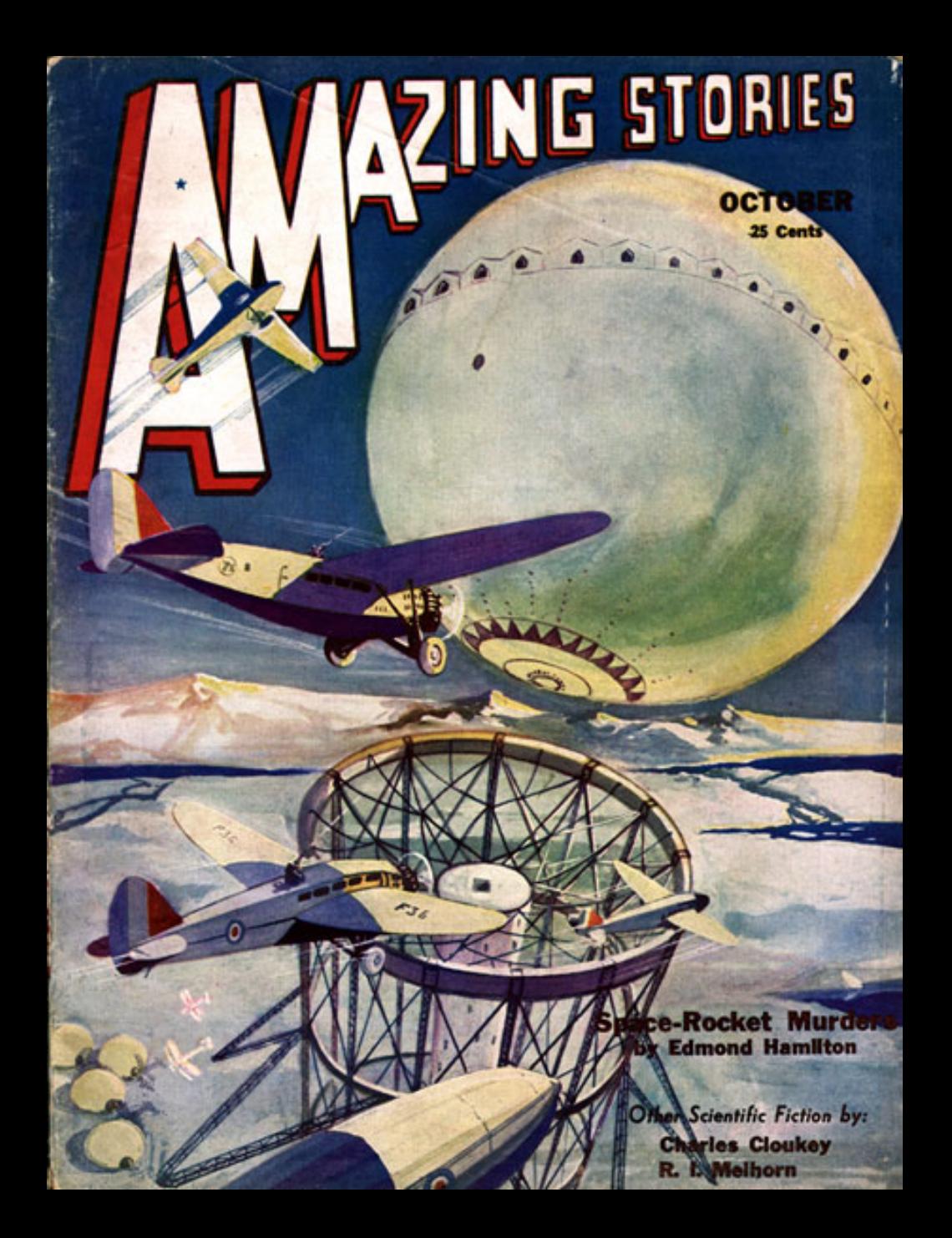

Daniel Belcher Michigan Department of Transportation

# THE GOOD

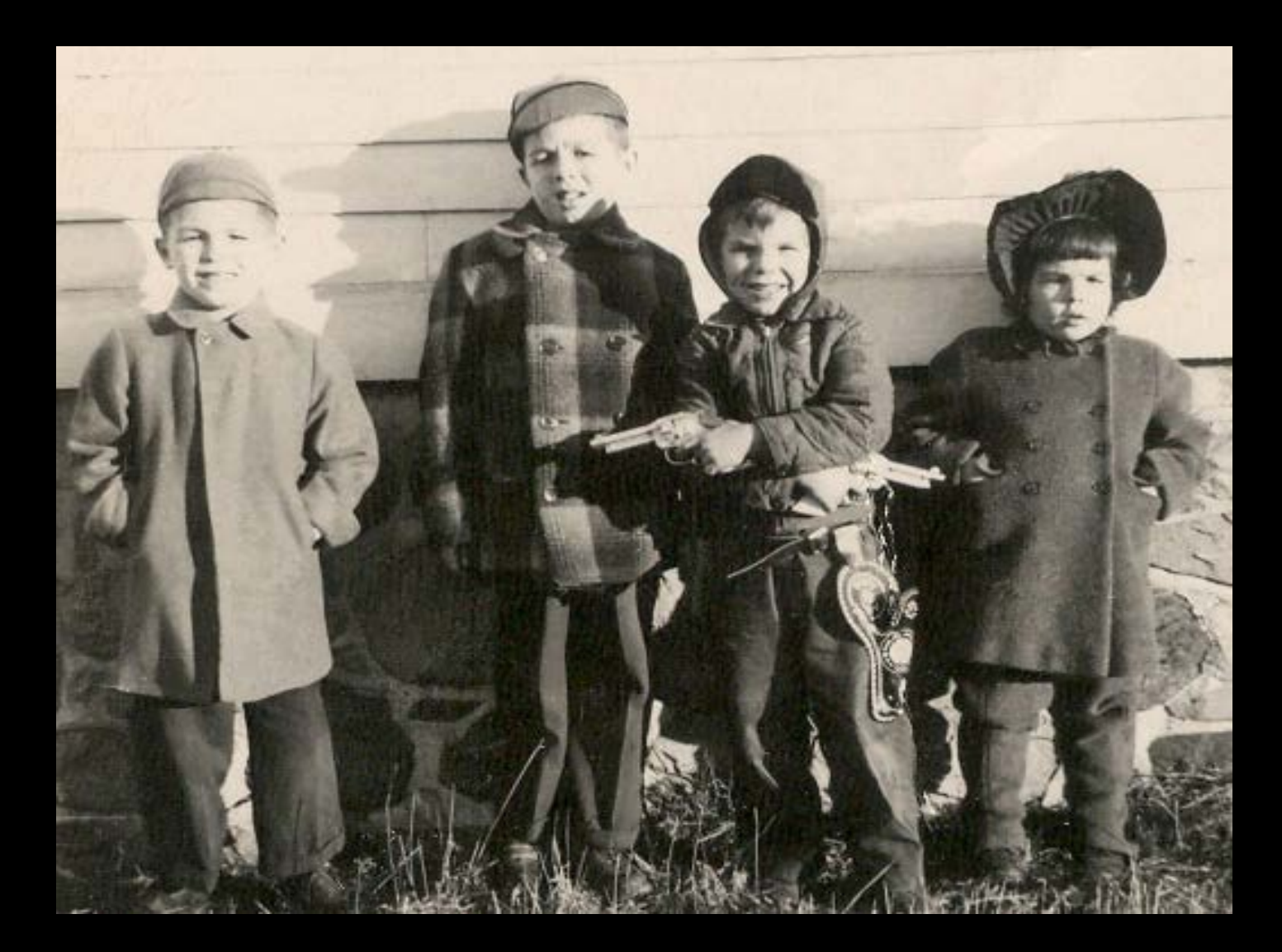

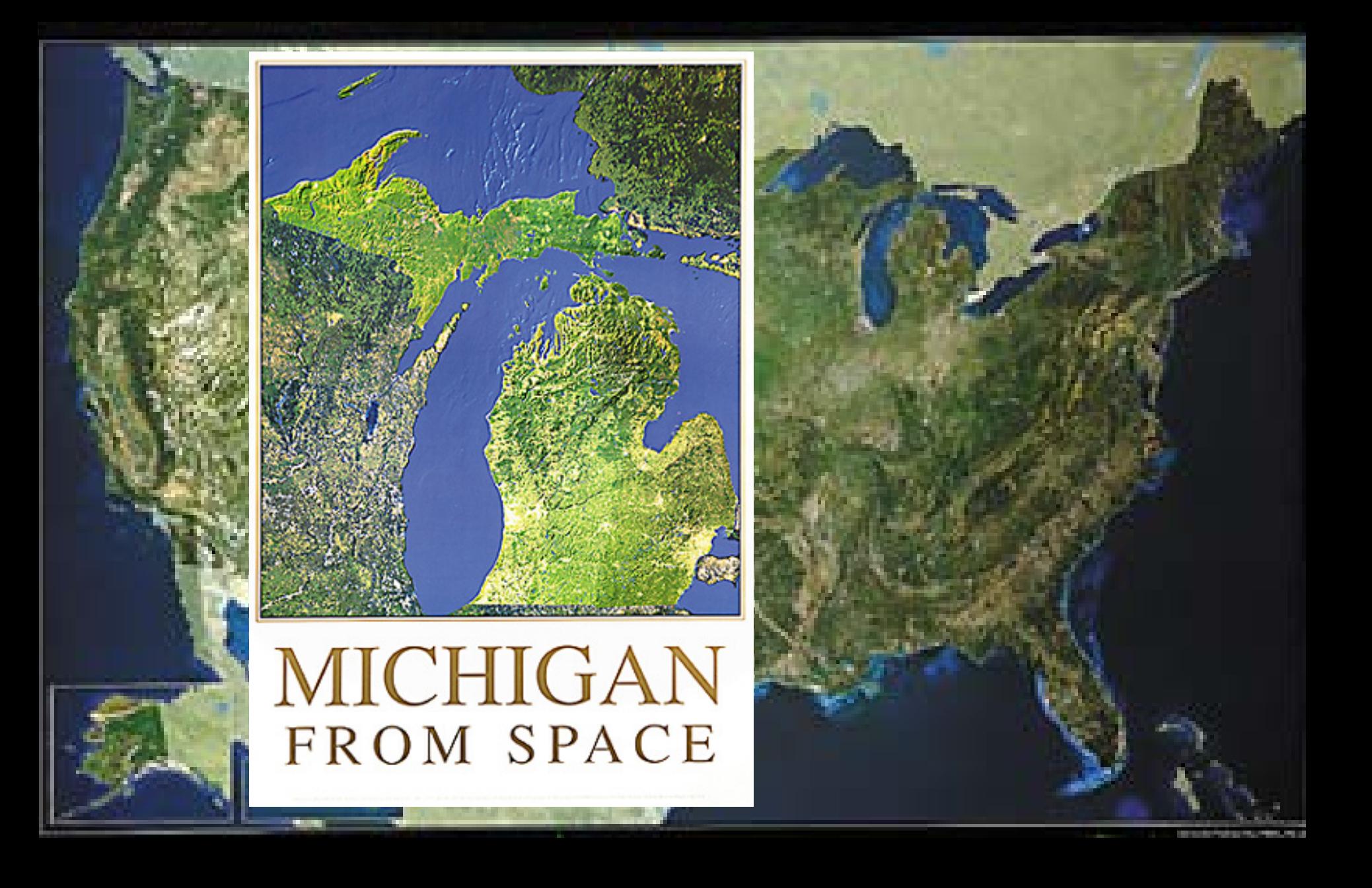

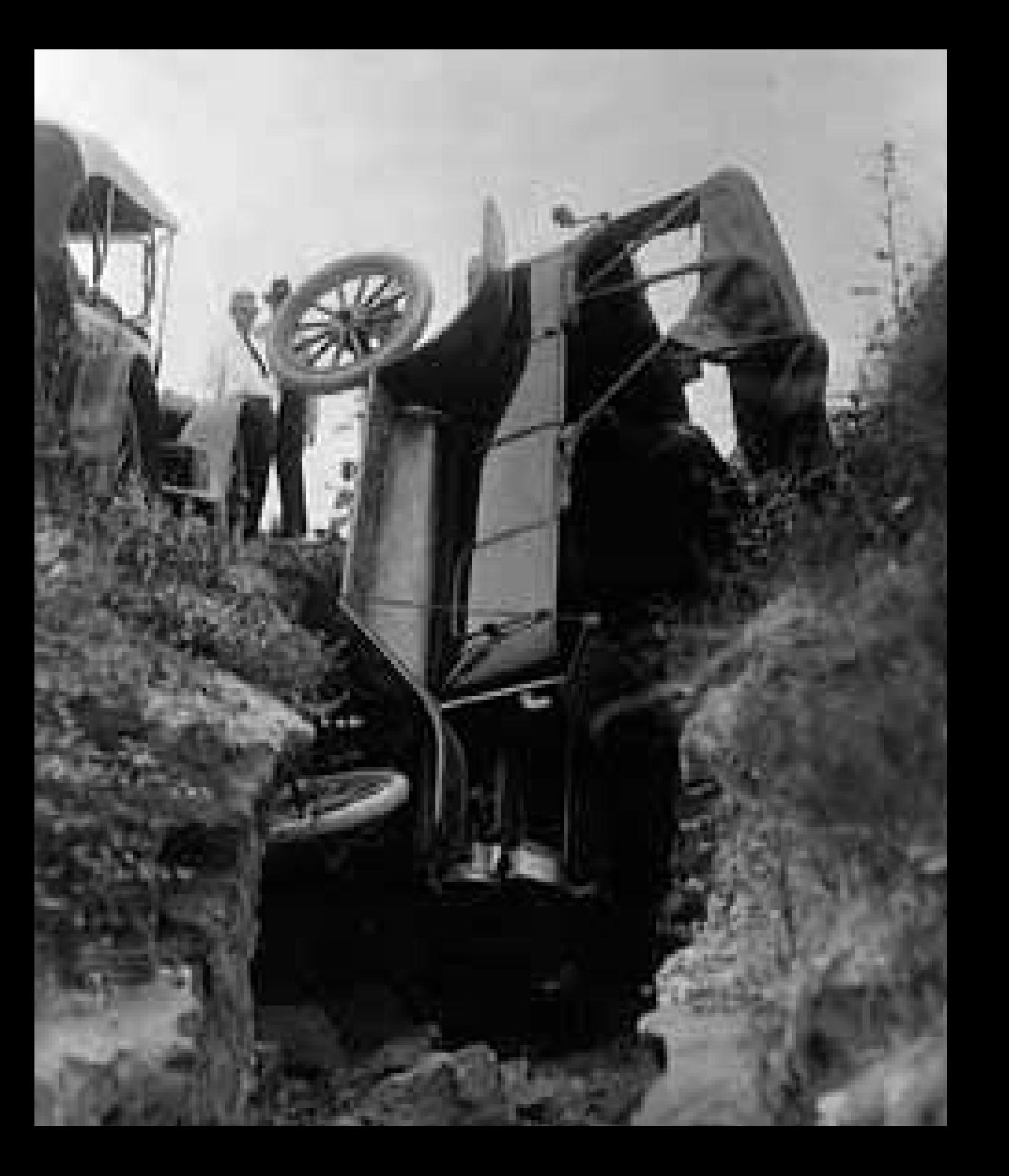

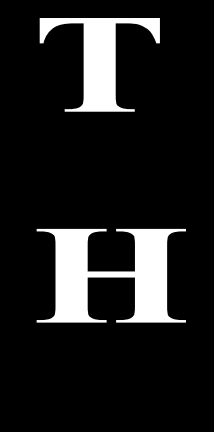

18

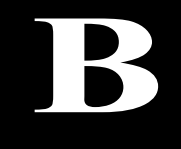

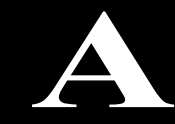

D

# Got Paper?

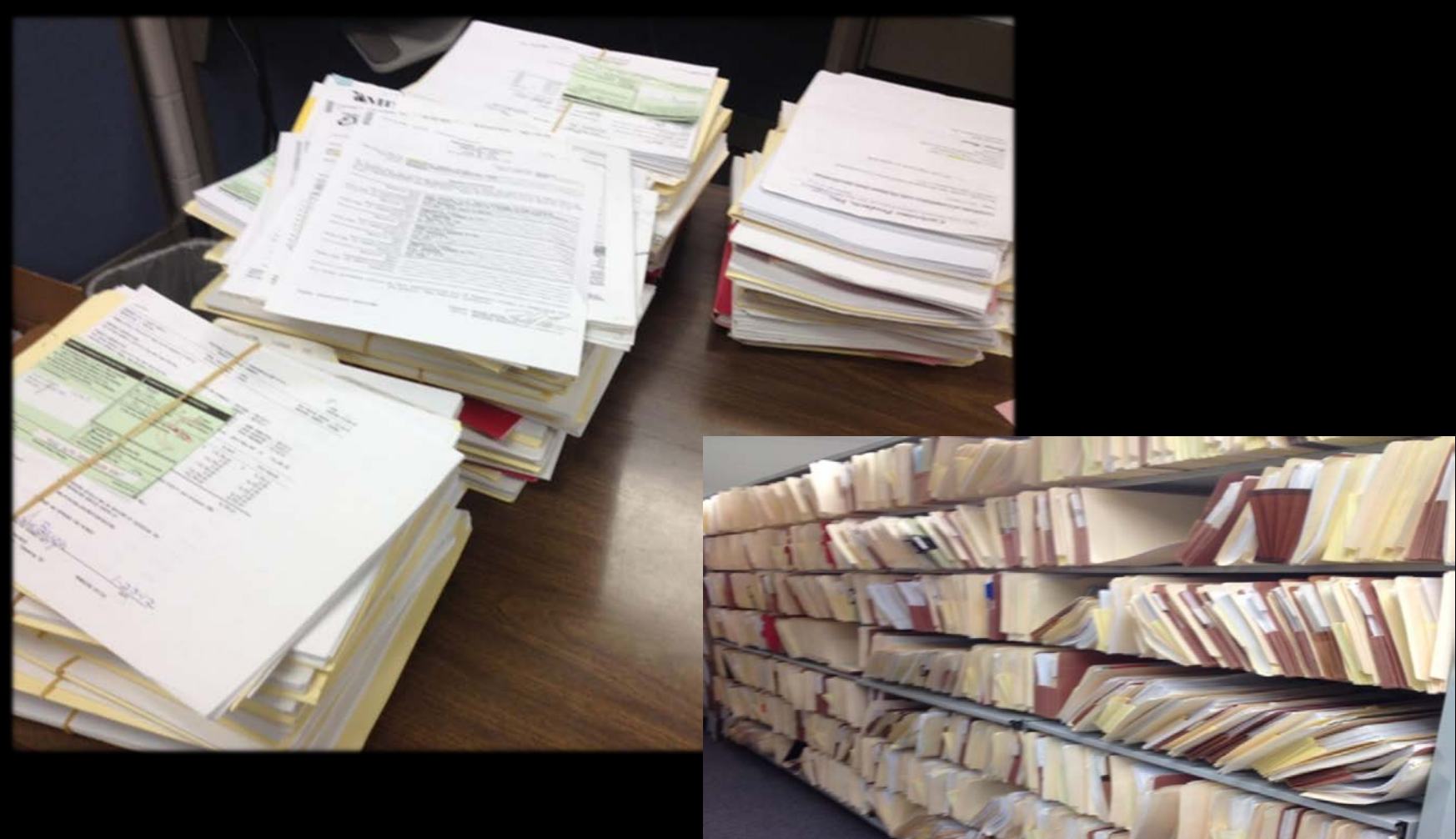

## More Paper?

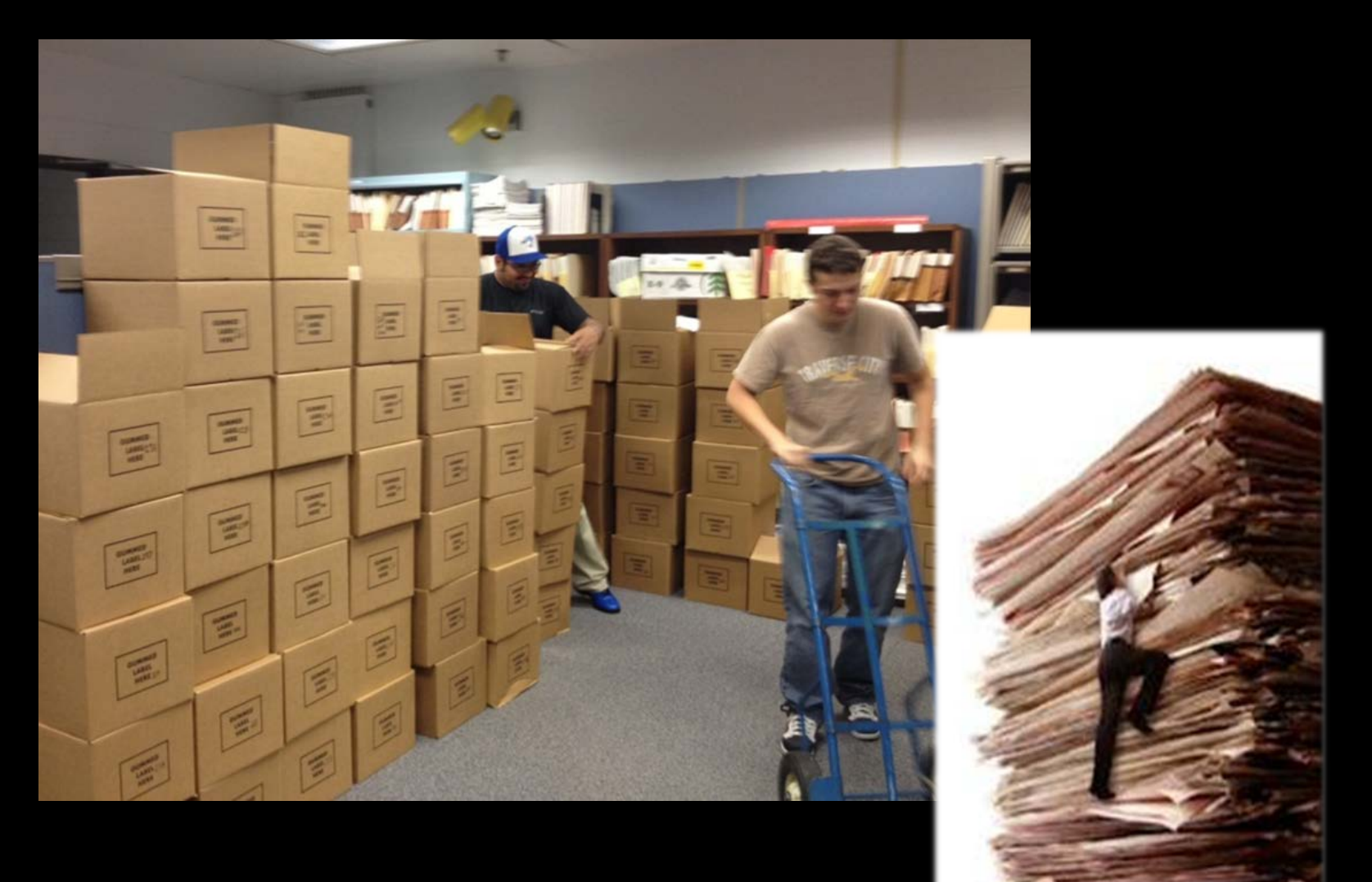

# Lost Paper?

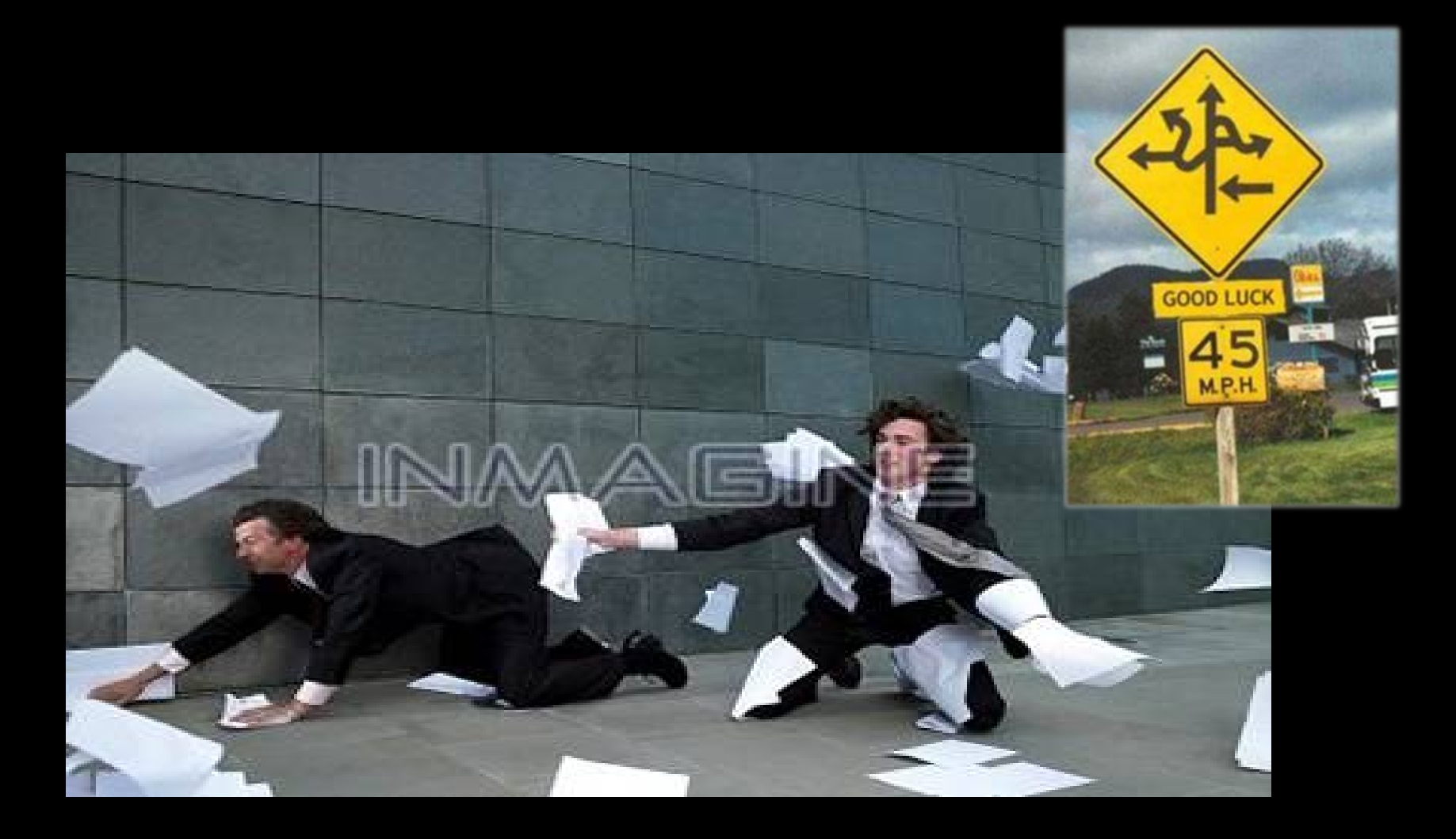

# THE DGLY

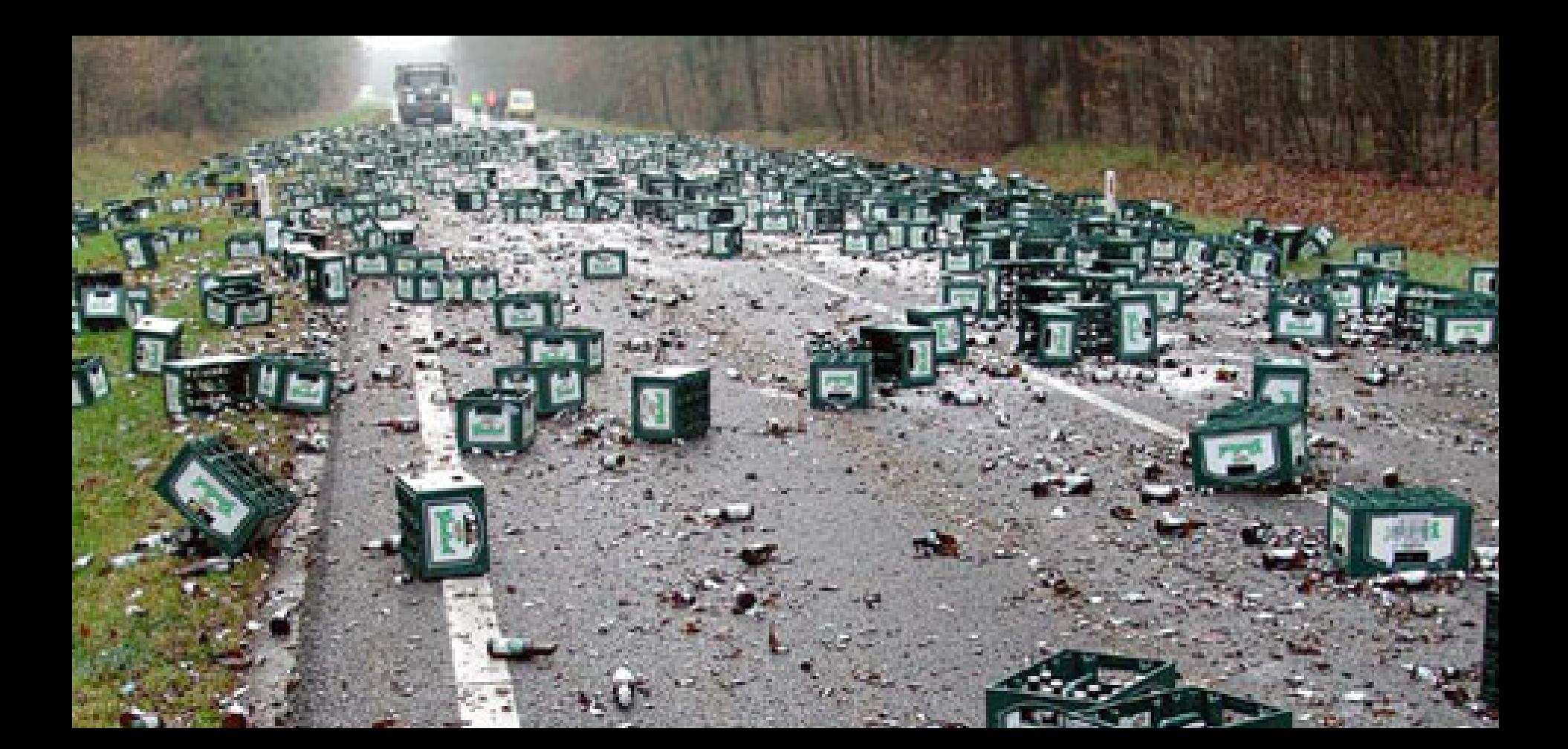

# Design

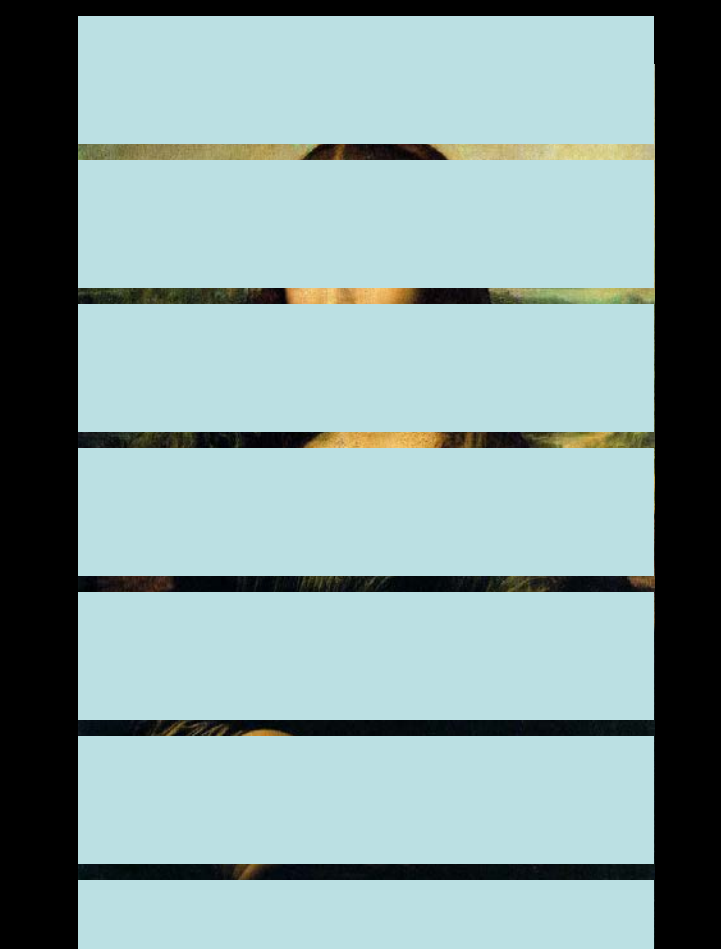

# Construction

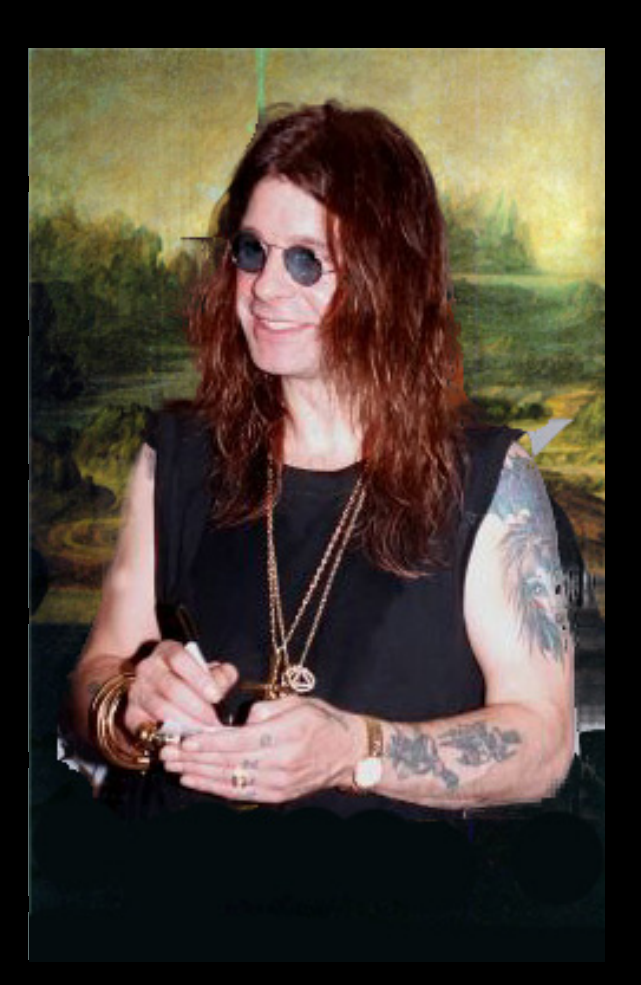

### **Plan Production - Design**

### Significant changes to MDOT's Plan Production Process

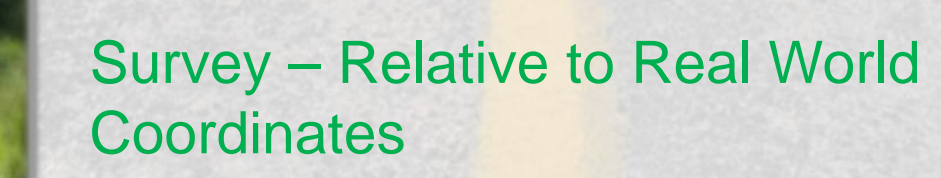

Automated **Production** Of Survey **Deliverables** 

> Model Based Design with Roadway Designer

### Reference Information Documents (RID)

#### Purpose:

- **Streamline Data Flow**
- Provide digital information at the time of bidding
- Reduce Contractor Risk
- **Lower Costs**

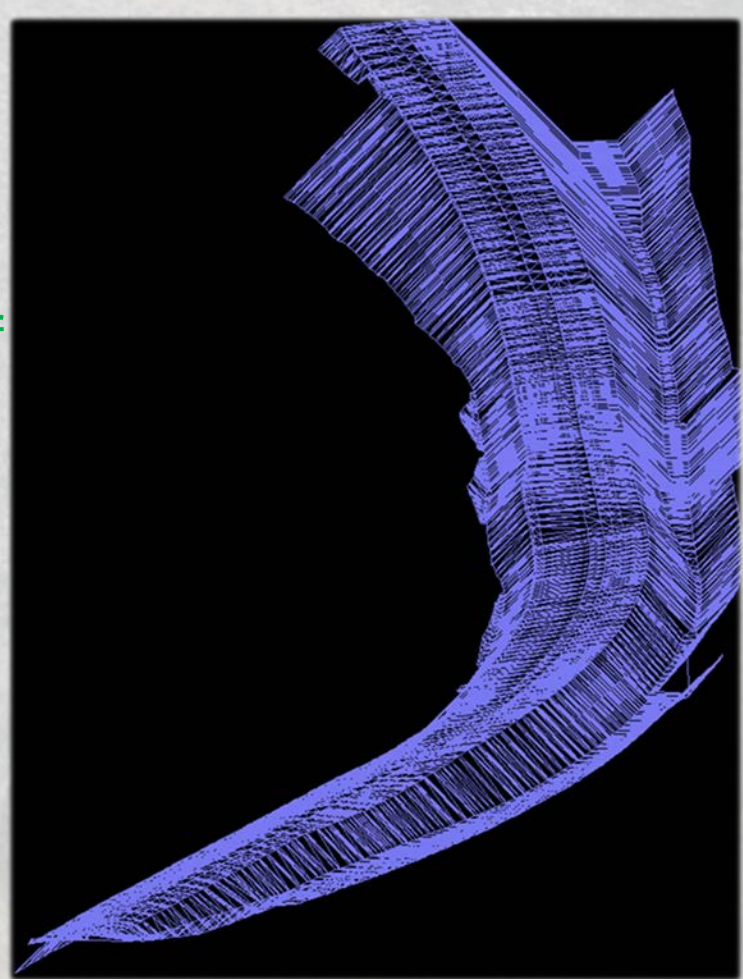

### e-Proposal Disclaimer

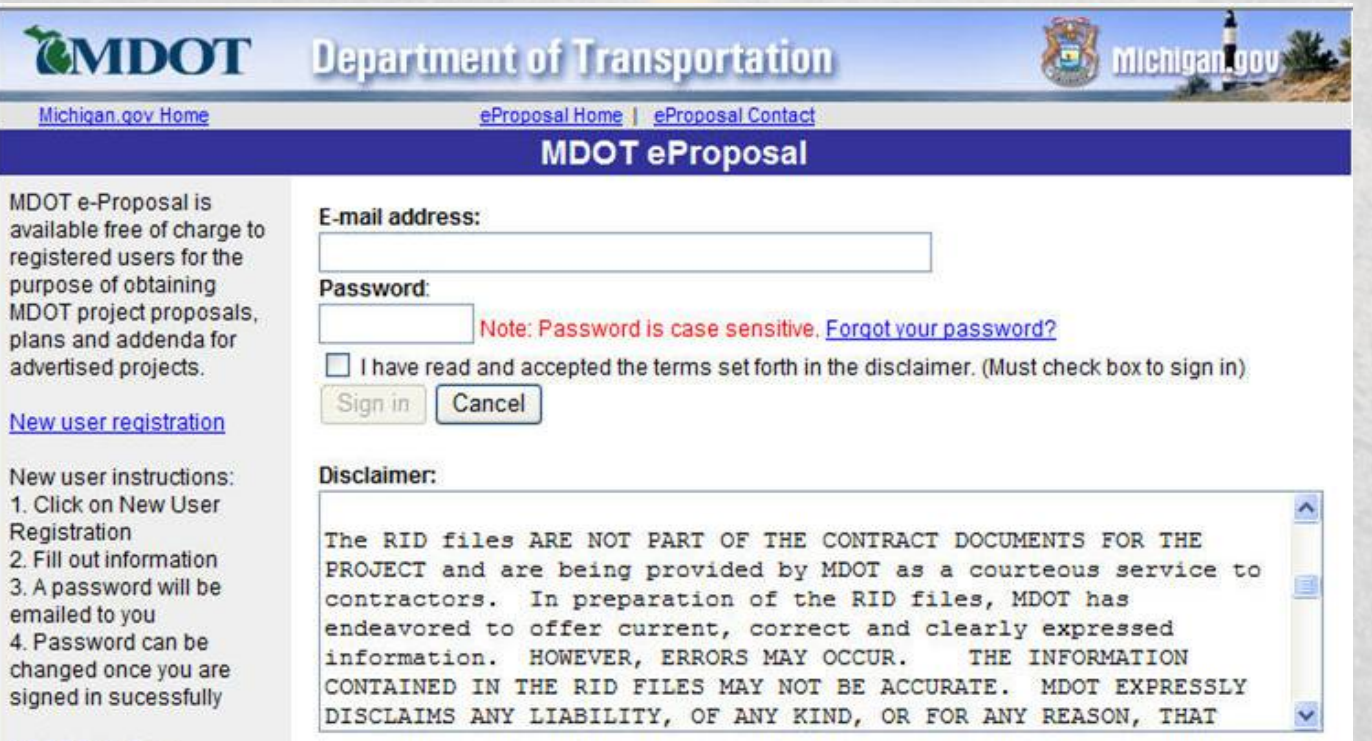

#### **"The RID files ARE NOT PART OF THE CONTRACT DOCUMENTS …"**

**"MDOT EXPRESSLY DISCLAIMS ANY LIABILITY, OF ANY KIND, OR FOR ANY REASON, THAT MIGHT OTHERWISE ARISE OUT OF ANY USE OF THE RID FILES…"**

### What Information is Delivered?

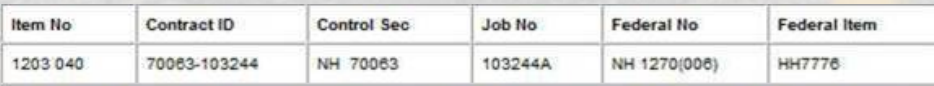

1.95 mi of interchange construction and realignment. 2 new ramps, realignment of 2 existing ramps, replacement and widening of the 112th Avenue structure, hot mix asphalt resurfacing and reconstruction, culvert and sewer upgrades, permanent signing, and traffic signal on I-96 from west of M-104 to east of 112th Avenue. Ottawa County, This project includes a 5 year materials and workmanship pavement warranty.

7,00% DBE PARTICIPATION REQUIRED

Net classification required for this project is 6862 Fa or Comb/Jt. 6862 Cb, Ea

In addition to the above minimum pregualification requirement for prime contractors this project includes subclassifications of Cb. Ea and Fa. If the prime contractor is not prequalified in those subclassifications it must use pregualified subcontractors. Those subcontractors must be designated prior to award of the contract to the confirmed low bidder.

Plans and proposal: Estimated pages for plans - 303

- ≻ Download PLANHALF-BR pdf - 12.65 MB
- Download PLANHALF-RD.pdf 34.88 MB
- Download PROPOSAL odf 6.27 MB

#### **Reference Information Documents:**

- W Download 103244 XSEC 12-20-2011.dgn - 5.16 MB
- Download 103244 XSEC 12-20-2011.pdf 7.83 MB
- $\sqrt{8}$ Download 103244 align 12-20-2011.don - 340 KB
- $v_3$ Download 103244 construct 12-20-2011.dgn - 298 KB
- $8$ Download 103244 drain 12-20-2011.dgn - 401 KB
- $\sqrt{8}$ Download 103244 prof 12-20-2011.dgn - 1.32 MB
- $\sqrt{8}$ Download 103244 row 12-20-2011.dgn - 206 KB
- $v<sub>0</sub>$ Download 103244 topo 12-20-2011.dgn - 1.25 MB
- $v<sub>0</sub>$ Download 103244 utility 12-20-2011.dgn - 214 KB
- Download I-96 Project Packaging odf 574 KB
- Download Index of Reference Information Documents.pdf 8 KB

NTB Contact Inquiry (Pre-Let): Project Manager - Chris VanNorwick Files not available

- Original survey files
- 2D MicroStation base files
- X-sections
- 3D MicroStation files models/proposed surface files
- Index
- Other content?

Boilerplate Letting Documents

Purpose:

Store common letting data in one location instead of in each proposal and plan set.

- Reduce file download size
- Reduce storage space
- Reduce printing paper
- Boilerplate same per letting

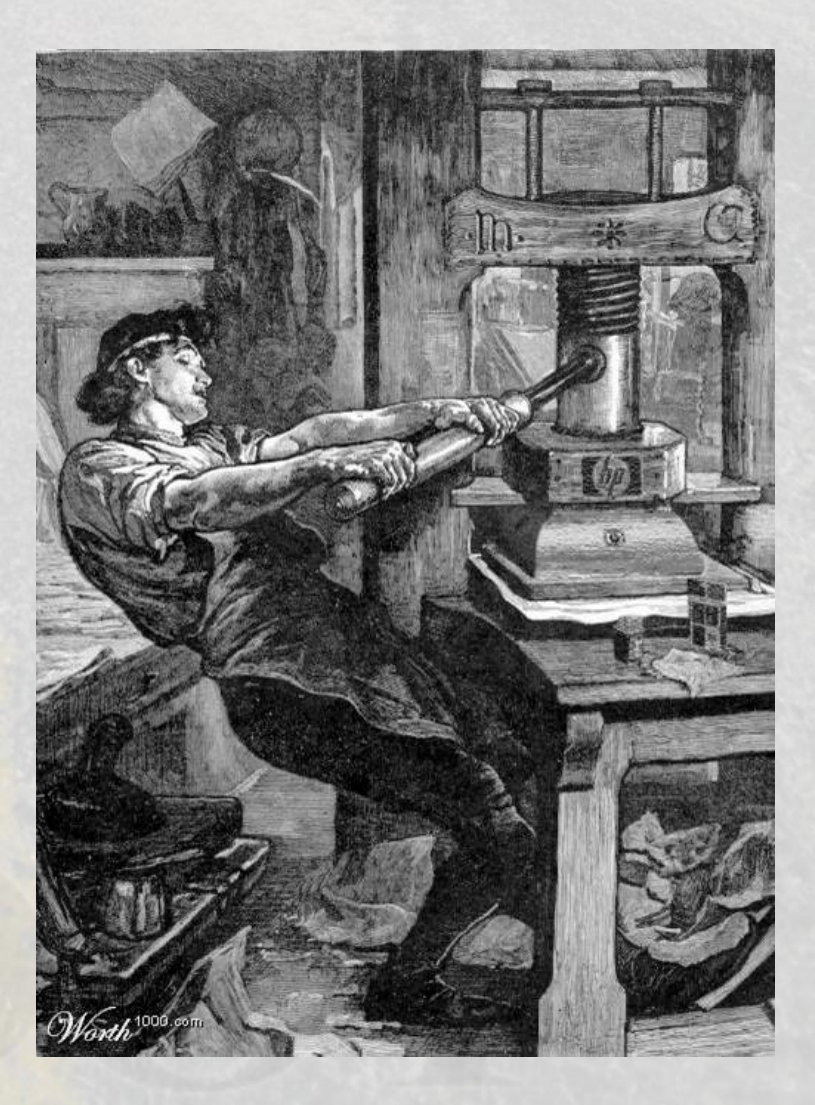

### Checklist Example

e-Proposal Login Link: https://mdotwas1.mdot.state.mi.us/public/eprop/login/index.cfm MDOT Internal ProjectWise Link (MDOT use only): 2013-05-22

#### **Notice to Bidders Checklist**

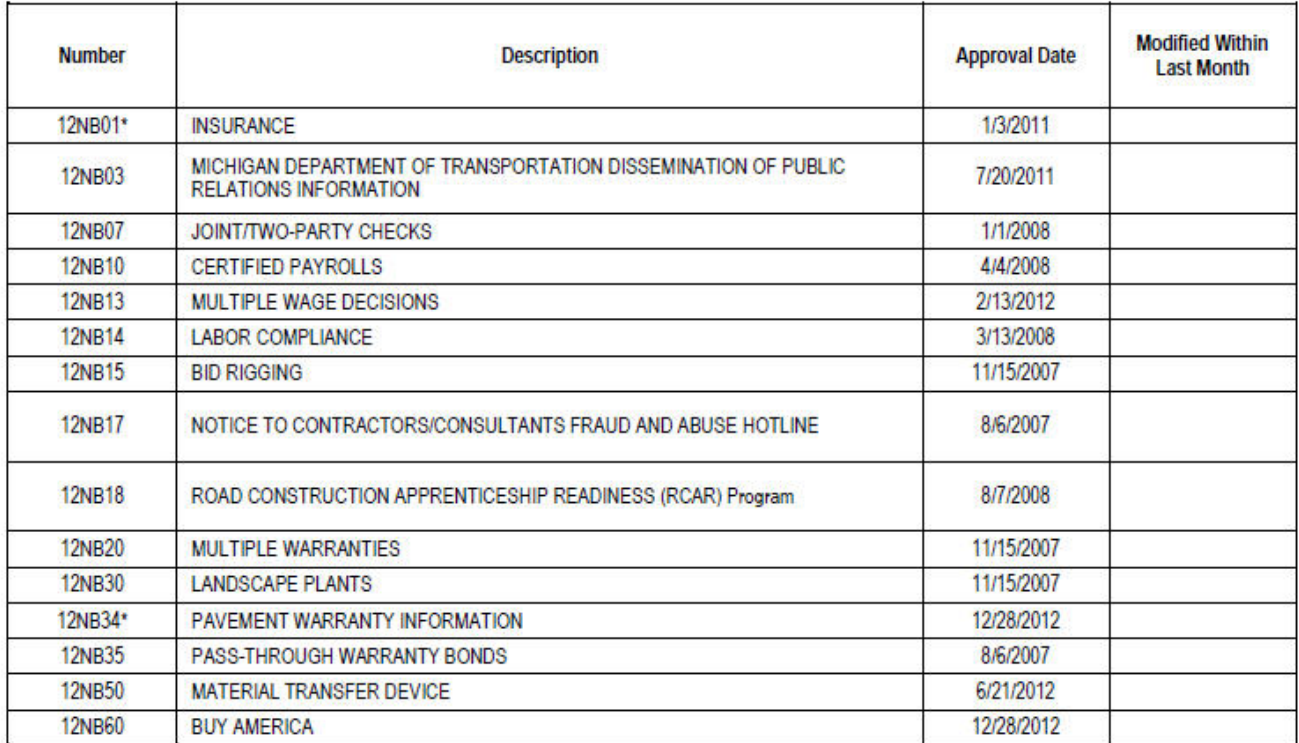

\*Project Specific NTB included in this package under Unique Notice to Bidders

### Proposal Boilerplate

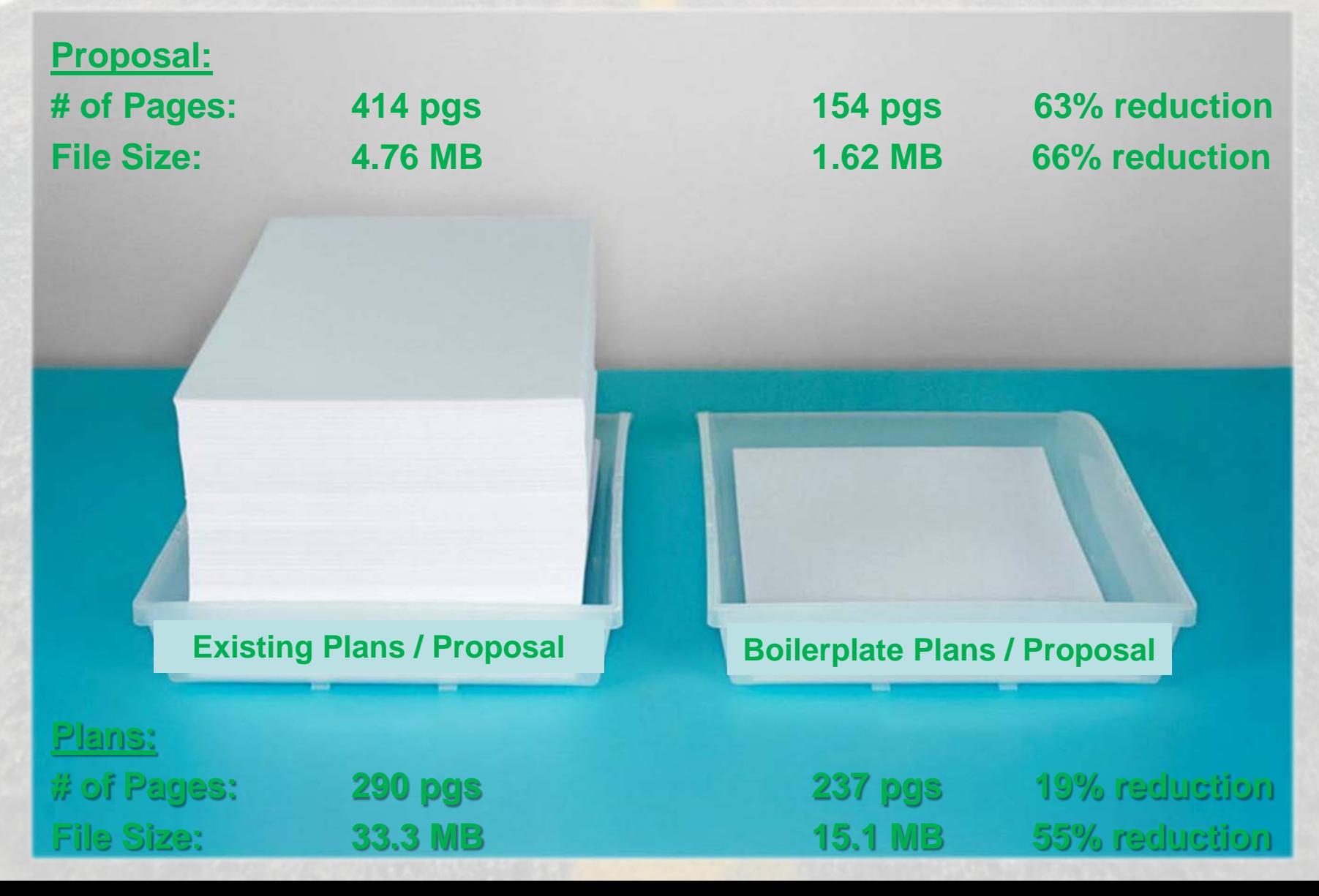

### **e-Sign**

- Digital Electronic Signatures
	- Easy to use
	- Saves everyone money
	- Saves TIME
	- More sustainable (Green)
- Allowed anywhere a signature is needed
- 4 contract modifications
	- \$480,000
	- 3 days

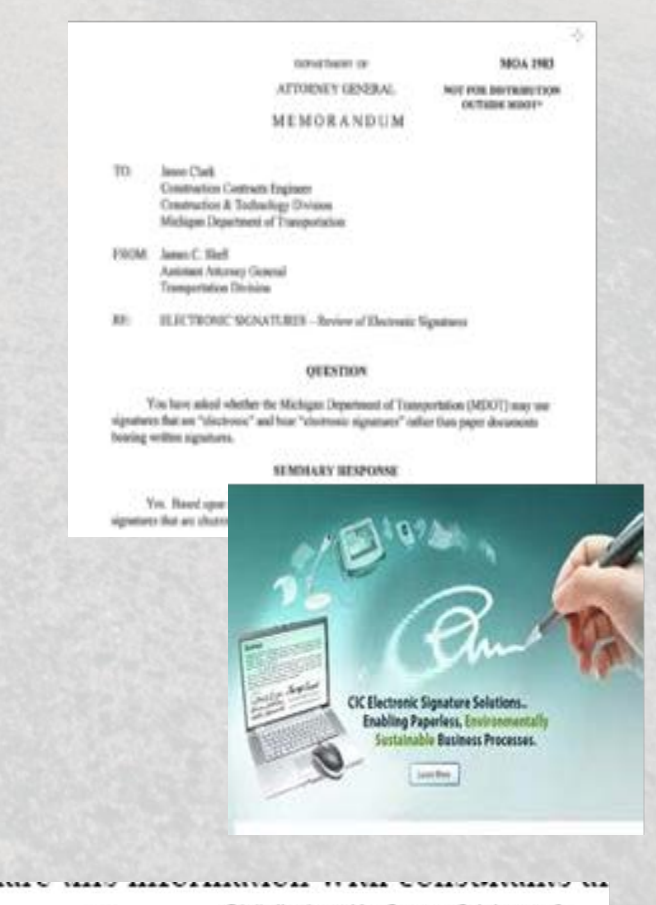

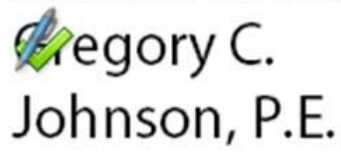

Digitally signed by Gregory C. Johnson, P. E. DN: cn=GregoryC. Johnson, P.E., o=MDOT, ou=Executive,

email=johnsong2@michigan.gov, c=US Date: 2012.02.28 10:59:39 -05'00'

Chief Operations Officer

### e-Filing (ProjectWise)

- Electronic document submittal
- Information in one location
- Secure storage
- Intelligent Workflows
	- Known approval status
	- Email notifications
	- Document routing
- Audit trail
- Accessible (Web based access)
- **Portable**

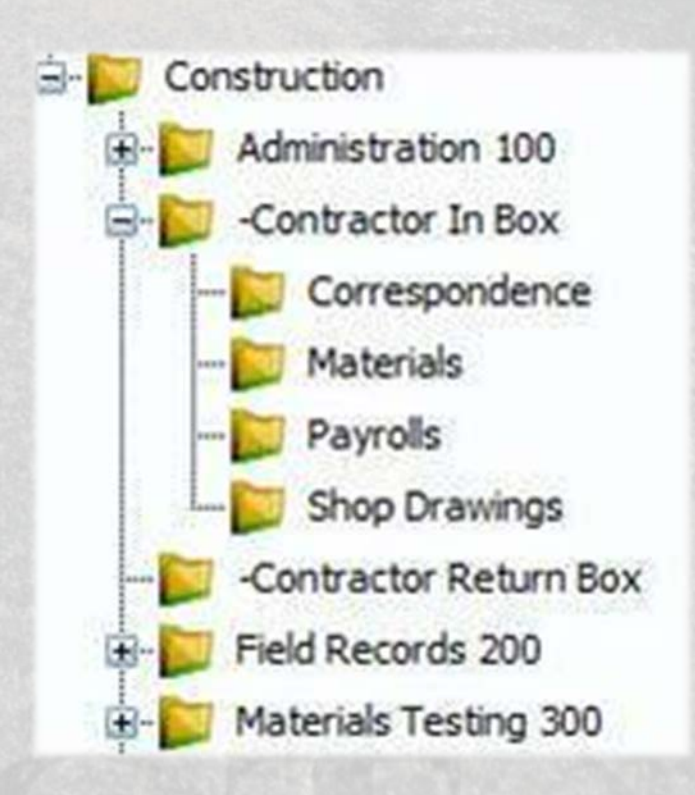

### **Audit Trail**

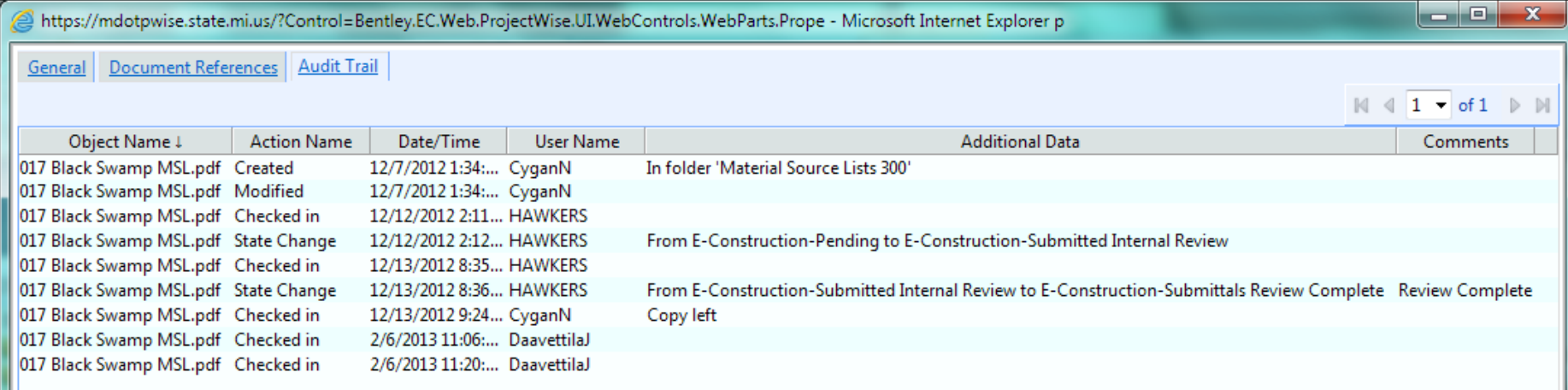

### **Electronic Documentation**

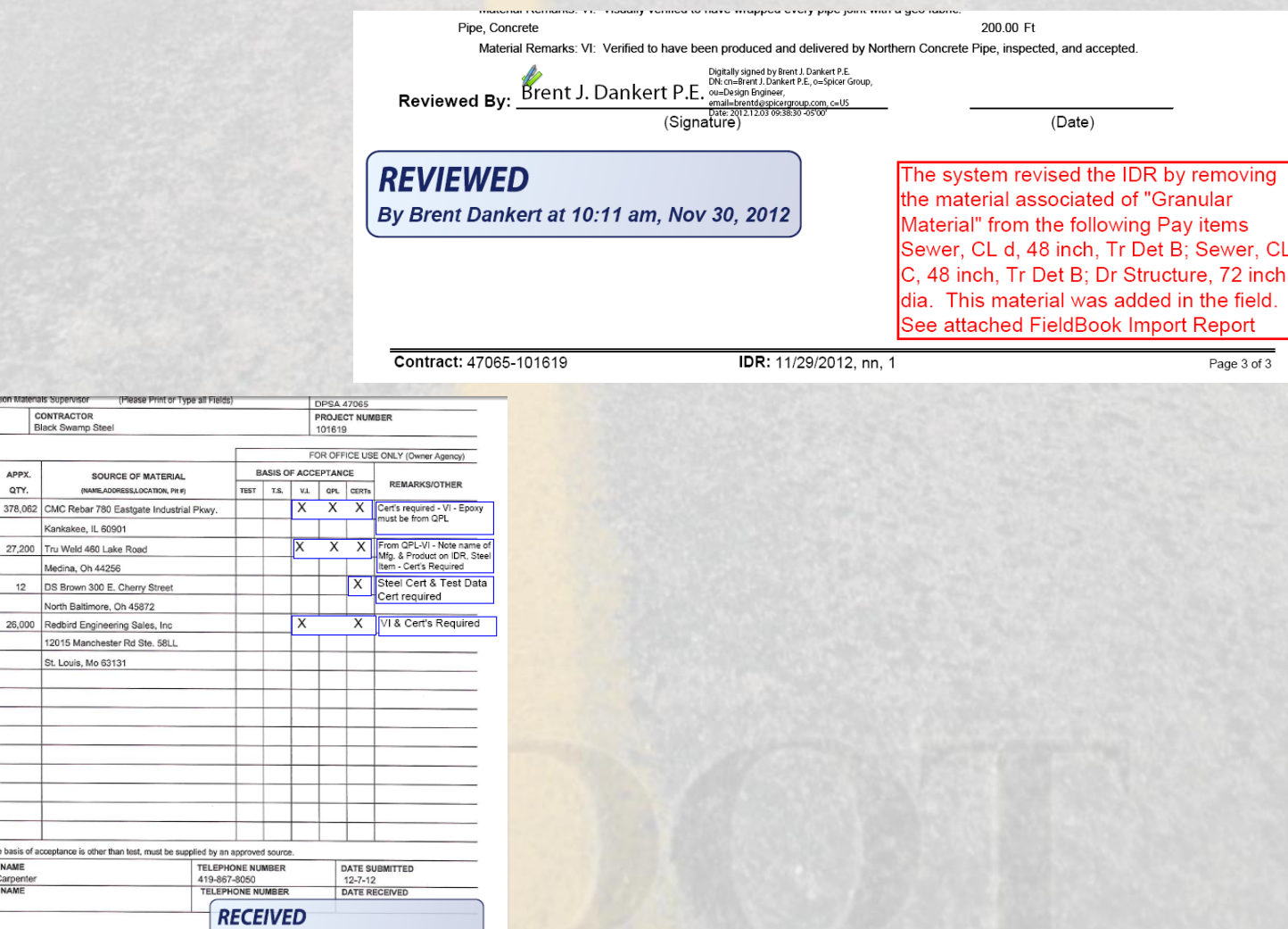

**CL** 

By Nancy R. Cygan at 9:24 am, Dec 13, 2012

STRIBUTION: (2 CODIES) 1. CONSTUCTION/Project Engineer, 2. Kegion Ma

**TYPE/SIZE** APP)

or CLASS

Grade 60

 $3/4"$ 

DF-655

G210

PRINT NAME **Brad Carpen** 

**PRINT NAME** 

CONSTRUCTION/PROJECT ENGINEER Jim Daavettila PROJECT LOCATION Nixon / Latson Road Over I-96

905.03 Epoxy Reinforcing Steel

906.09 Shear Developers

914.12 High Load Bearings

706.04 Permanent Metal Deck Forms

erials Lab at f:49 pm, Dec 12, 2012

CONTRACTOR'S SIGNATURE

OWNER AGENCY (Rep. Signature)

I understand that all materials to be incorporated in the work, when the basis

**MDOT MATERIAL/PRODUCT NAME** 

**MDOT**<br>SPEC

٠.

**RECEIVED** By Univ. Region Mat

### **State Change and Standard Naming**

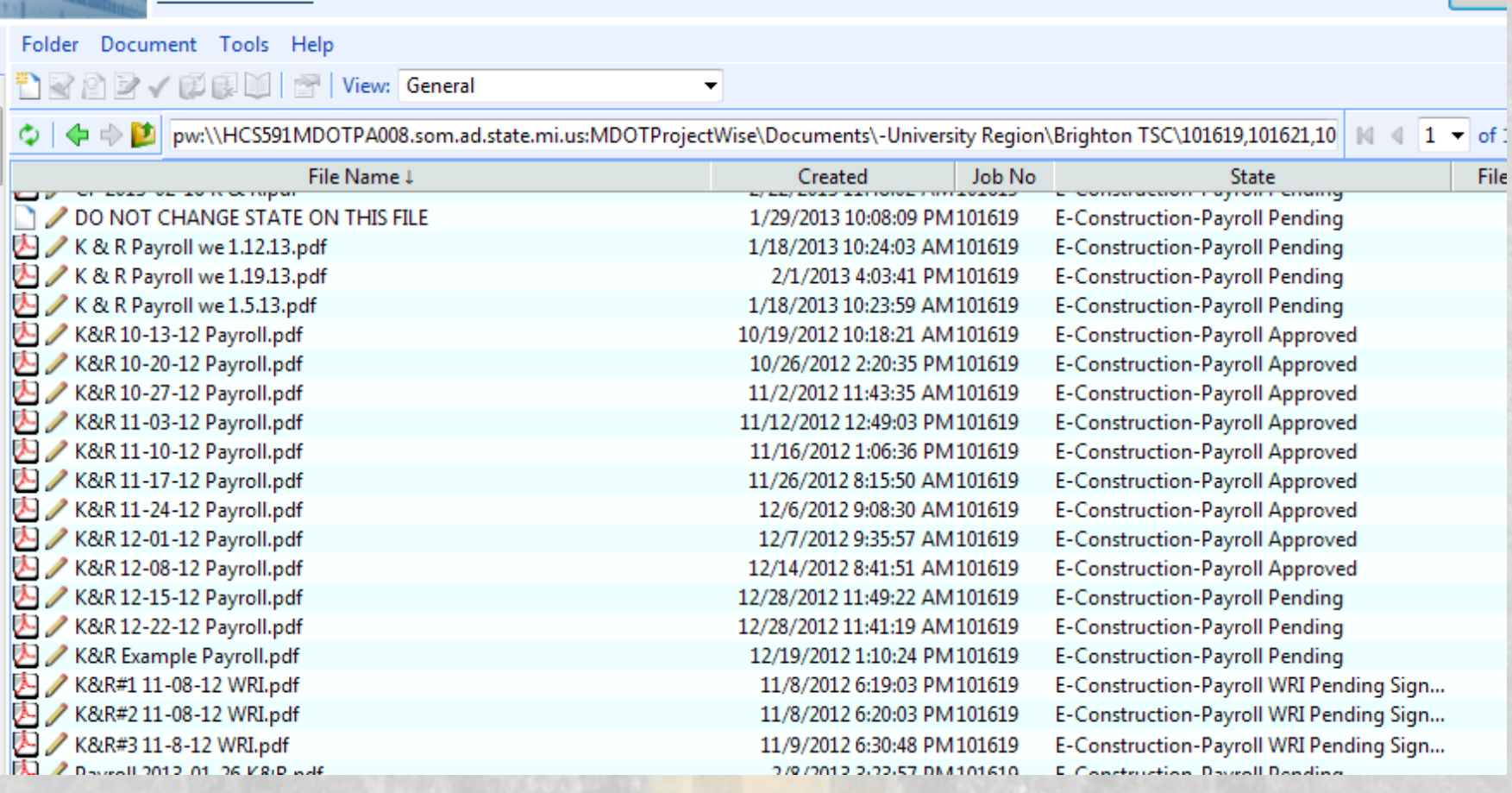

### e-Proposal

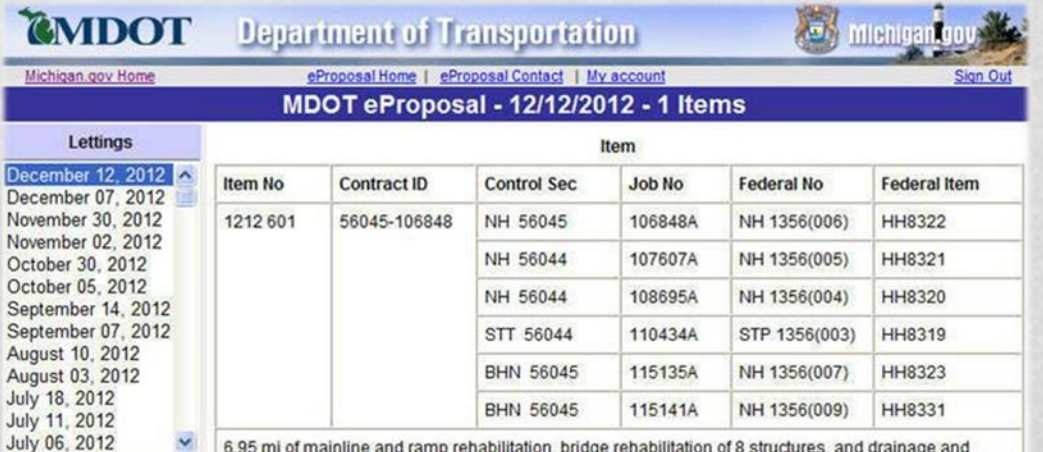

**MDOT Bids Page** 

6.95 mi of mainline and ramp rehabilitation, bridge rehabilitation of 8 structures, and drainage and safety upgrades on US-10 from the Midland/Isabella county line easterly to M-18, Midland and Isabella Counties. This project includes four 5 year materials and workmanship payement warranties and a bridge painting warranty. Each alternate may include different warranties. Alternate 1 is rubblize and hot mix asphalt surfacing with related items. Alternate 2 is concrete overlay with related items.

#### 3.00% DBE PARTICIPATION REQUIRED

Net classification required for this project is 25359 B or 25359 Cb or Comb/Jt. 25359 Ea, Fa

In addition to the above minimum prequalification requirement for prime contractors this project includes subclassifications of B, Cb, Ea and Fa. If the prime contractor is not prequalified in those subclassifications it must use prequalified subcontractors. Those subcontractors must be designated prior to award of the contract to the confirmed low bidder.

Plans and proposal: Estimated pages for plans - 265

\*The proposal for this project includes all documents shown in PDF format below:

Download PlanhalfR1 Alt Conc.pdf - 13.79 MB

Download PlanhalfR1 Alt HMA pdf - 13.25 MB

Download Proposal Alt HMA pdf - 3.7 MB

Download Proposal Alt Conc.pdf - 3.72 MB

Download PlanhalfB1.pdf - 29.38 MB

Download 121212 FUSP SS NTB.pdf - 2.59 MB

Download 121212 Special Details.pdf - 21.33 MB

Download Federal Mutual Letting Requirements pdf - 1.05 MB

<u>and the second and search and any states and and the second second second second</u>

**Boiler plate files** (highlighted in yellow) are letting specific.

• Files stored in ProjectWise in a Letting specific folder.

### Automated Machine Guidance / Machine Control

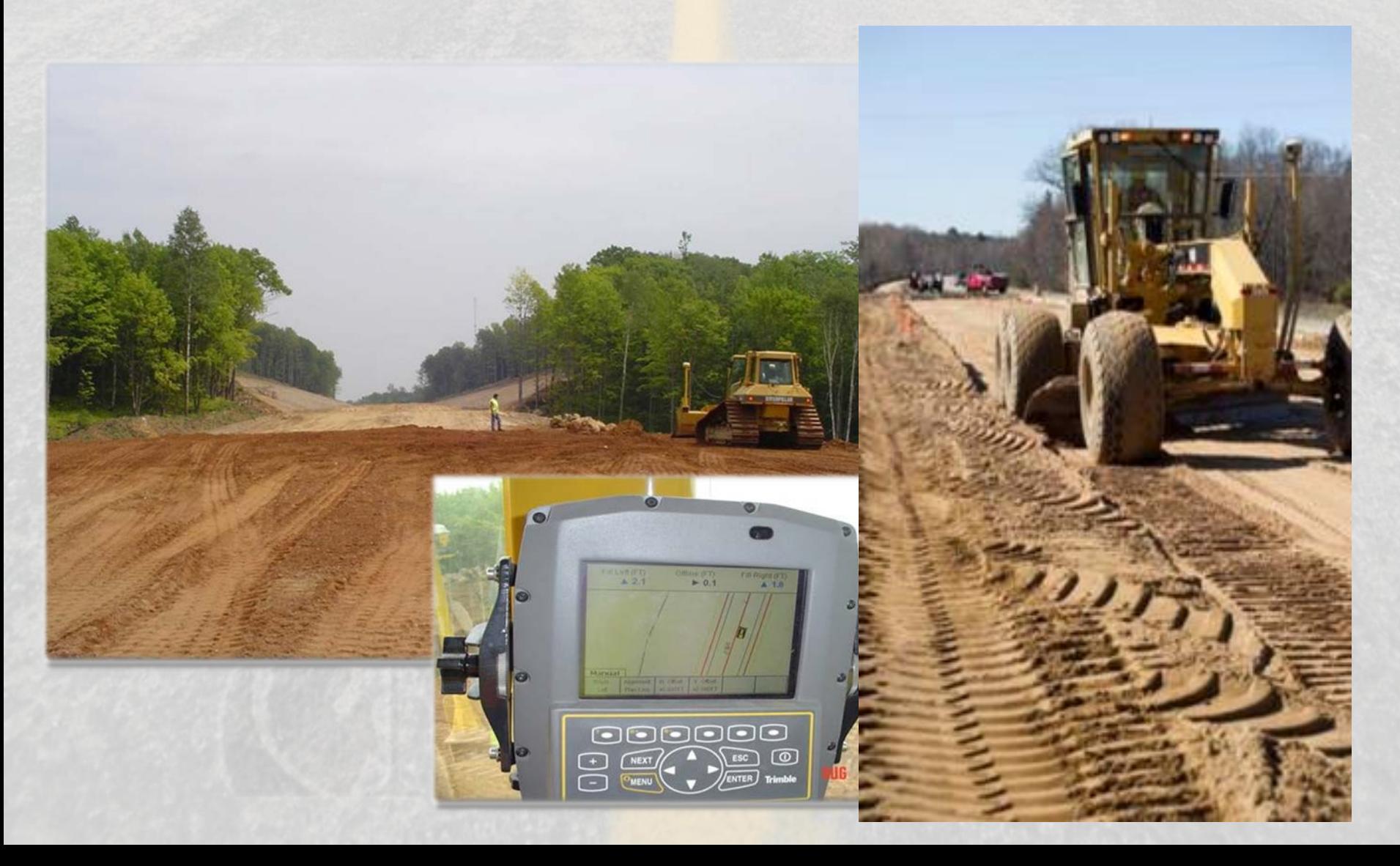

### Automated Machine Guidance - Next Steps

- Develop uniform model requirements.
- Develop workflows for QA/QC
- Implement modern survey technology for grade checking & booking.

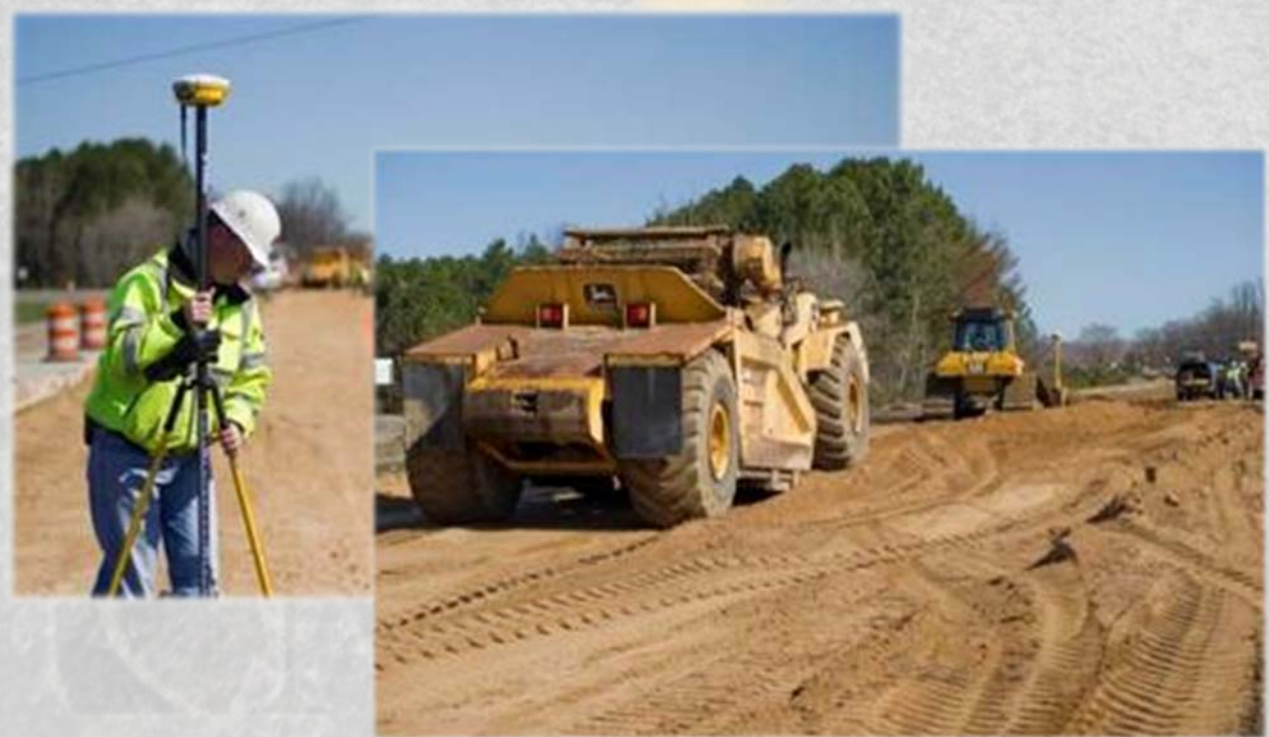

### Other Innovations in Project Documentation

### Tools being evaluated:

- **Bentley Digital Pens for** As-Builts Project Notes Design Milestone Reviews
- On-Site Inspection
- PDF Editing in Field (i-Devices)

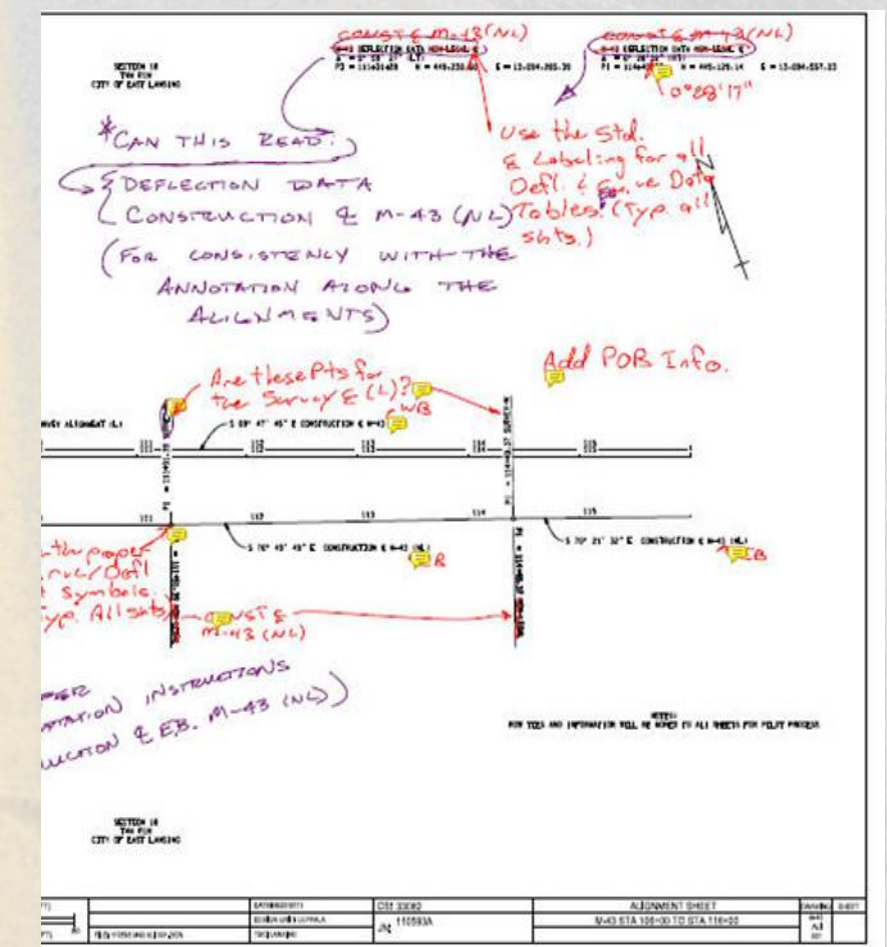

### iStore Apps

- Lightmeter Lumen verification during night construction
- Avenza Visually identifies user location on a plan
- AutoCAD WS Turn on and off layers, take measurements, etc.
- PDFReader Lite & TurboScan Turn photographs into PDF files & transmit via e-mail.
- Google Earth Visualize project over aerial image

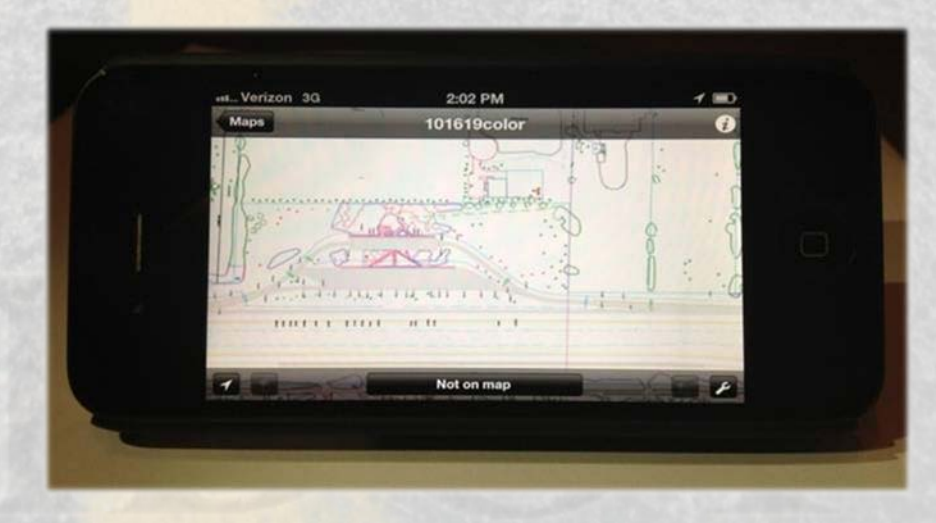

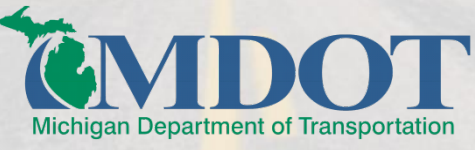

### Transformational Change

### **Better**

Increased Accuracy/Transparency/Accountability, Easier

#### **Faster**

Faster document submission, reviews, approvals, and payments. Eliminates "mail time"

### **Safer**

3D plan model / contractor GPS equipment = faster construction, less traffic impacts and fewer people on the job-site.

### **Cheaper**

Savings to all parties. (MDOT, contractor, subs, vendors, consultants, etc.)

#### **Smarter**

Most documents are created on a computer, why print to paper?

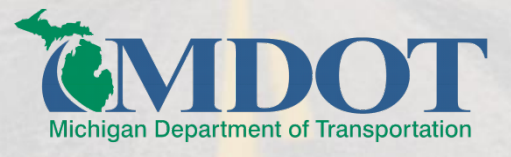

### Next Steps

- Complete Pilot Projects
- Gather and evaluate feedback, lessons learned
- Develop Infrastructure (IT, training, etc.)
- Justify mobile devices / technology
- Statewide rollout, implementation & training

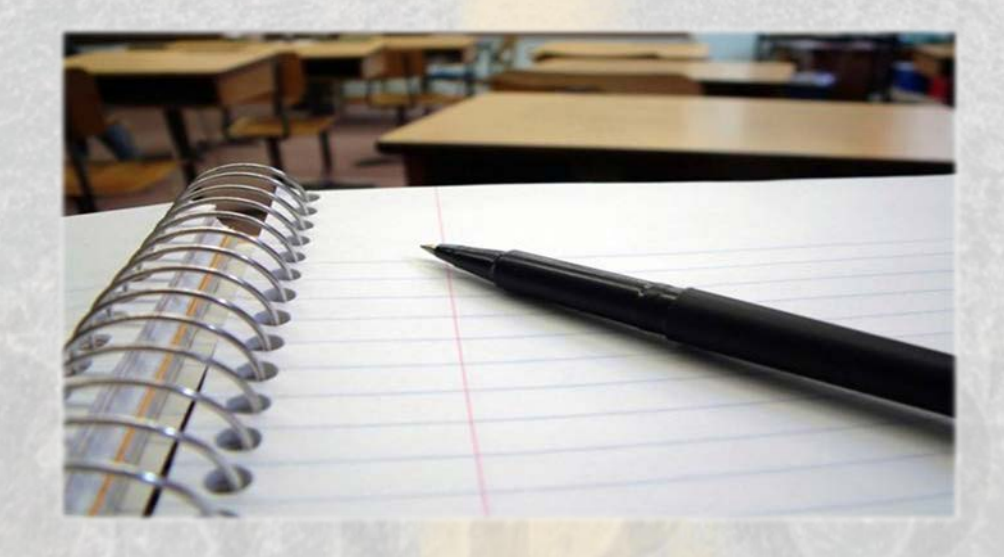

# Questions?

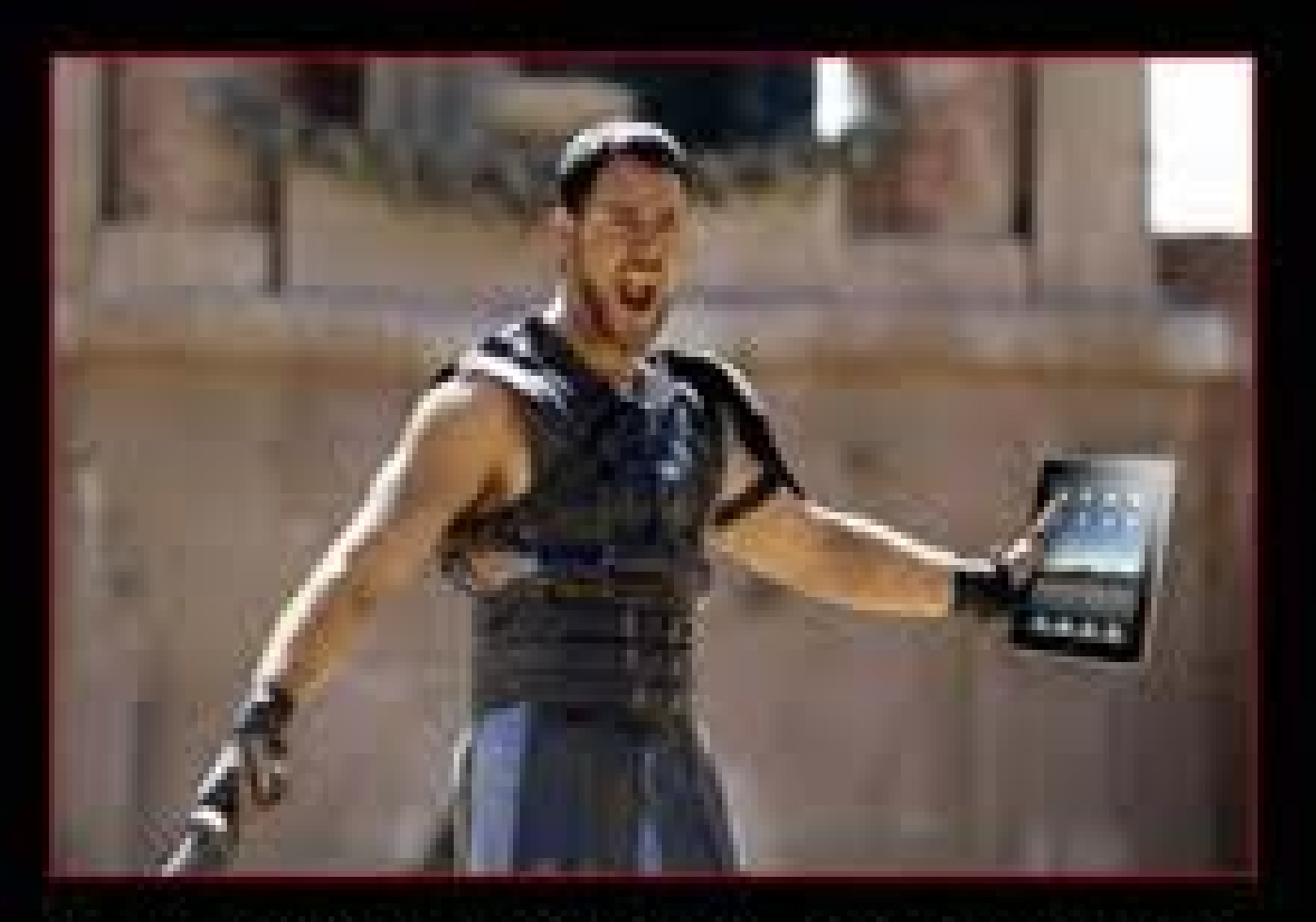

### I LOVE THIS THING!